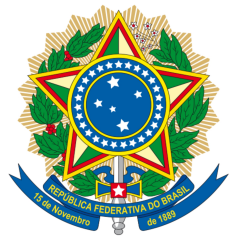

# **SENADO FEDERAL** PROJETO DE LEI DO SENADO Nº 344, DE 2013

Altera a Lei nº 9.294, de 15 de julho de 1996, para proibir o uso de produtos fumígenos nos parques infantis e nas áreas de prática esportiva.

O CONGRESSO NACIONAL decreta:

Art. 1° O § 2° do art. 2° da Lei nº 9.294, de 15 de julho de 1996, passa a vigorar com a seguinte redação:

§ 2° É vedado o uso dos produtos mencionados no caput nas aeronaves, nos veículos de transporte coletivo, nos parques infantis abertos ou fechados e nas áreas de prática esportiva profissional ou amadorística abertas ou fechadas.

Art.  $2^{\circ}$ Esta Lei entra em vigor após decorridos cento e oitenta dias da data de sua publicação.

# **JUSTIFICAÇÃO**

A Lei nº 9.294, de 1996, impõe restrições ao uso e à propaganda de produtos fumígenos, derivados ou não do tabaco. Uma das restrições é a proibição do uso desses produtos em ambientes fechados, de uso coletivo, e em aeronaves e veículos de transporte coletivo. A proibição destina-se a proteger a saúde dos não fumantes que, em tais ambientes, se tornam, inevitavelmente, fumantes passivos. Entretanto, as restrições não alcançam parques infantis e áreas de prática esportiva.

As crianças, por se encontrarem em fase precoce de desenvolvimento mental, são bastante suscetíveis a exemplos e, com isso, à aquisição de hábitos, sejam eles saudáveis ou prejudiciais à saúde. A proibição de fumar em sala de aula, como o faz o § 1º do art. 2º da Lei nº 9.294, de 1996, tem a finalidade precípua de proteger as crianças e os

adolescentes contra a assimilação do exemplo dado por professores e colegas adultos. A mesma proibição deve ser estendida aos parques infantis, por razões óbvias. Os adultos que eventualmente frequentam os parques, e os acompanhantes das crianças, em especial, não têm o direito de se comportarem de maneira que pode estimular hábitos prejudiciais à saúde das pessoas que eles, em princípio, têm o dever de proteger.

Da mesma maneira, os não fumantes que frequentam estádios e ginásios esportivos - crianças, gestantes, idosos e pessoas portadoras de doencas causadas ou agravadas por poluentes do  $ar -$  também merecem proteção contra as várias substâncias que formam a fumaça oriunda da queima de produtos derivados do tabaco.

No artigo 8 da Convenção-Quadro para o Controle do Tabaco (COCT), da qual o Brasil é signatário, as Partes reconhecem que a ciência demonstrou de maneira inequívoca que a exposição à fumaça do tabaco causa morte, doença e incapacidade. No mesmo artigo, cada Parte se compromete a adotar e aplicar medidas legislativas, executivas, administrativas e outras que sejam eficazes na proteção contra a exposição à fumaca do tabaco em locais fechados, em meios de transporte público e, se for o caso, em outros lugares públicos, caso dos parques infantis e das áreas de prática esportiva.

Impor dificuldades à assimilação do hábito de fumar e, em consequência, reduzir a possibilidade de desenvolvimento de dependência das substâncias psicoativas presentes na fumaça dos produtos fumígenos significa melhorar a saúde da população. Significa, também, reduzir, em longo prazo, os gastos públicos e privados com o tratamento das várias doenças tabaco-relacionadas que, de acordo com a Organização Pan-Americana da Saúde (OPAS) e o Instituto Nacional de Câncer (INCA), causam, a cada ano, cerca de duzentas mil mortes de brasileiros e brasileiras.

O projeto de lei que ora submeto à apreciação dos parlamentares de ambas as Casas Legislativas tem a finalidade de proibir o uso de produtos fumígenos, derivados ou não do tabaco, em parques infantis e em áreas de prática esportiva profissional ou amadorística. A medida contribui para tornar efetivo o compromisso assumido pelo País junto à Organização Mundial da Saúde (OMS) ao se tornar signatário da COCT, aprovada e promulgada pelo Congresso Nacional e pelo Poder Executivo mediante o Decreto Legislativo nº 1.012, de 27 de outubro de 2005, e o Decreto nº 5.658, de 2 de janeiro de 2006, respectivamente.

O argumento falacioso de que a indústria fumageira é importante fonte de arrecadação de impostos não é aceitável como sustentáculo para a rejeição do projeto. Segundo estudo encomendado pela Aliança de Controle do Tabagismo (ACTbr), citado em matéria disponível na página eletrônica da Fundação Oswaldo Cruz (FIOCRUZ), o custo total para o sistema de saúde do Brasil, atribuível ao tabagismo, foi superior a vinte bilhões de reais em 2011. Matéria divulgada na página eletrônica da Agência Brasil, órgão de divulgação da Empresa Brasil de Comunicação (EBC), informa que esse valor foi 3,5 vezes superior ao montante dos impostos arrecadados pela Receita Federal com produtos derivados do tabaco. Informa, também, que o mencionado custo corresponde a 30% de todo o orçamento do Sistema Único de Saúde (SUS). Somem-se àquele custo os gastos com o pagamento de benefícios previdenciários aposentadorias, reformas, auxílios-doença e pensões  $-$  e chegaremos à conclusão de que os empregos e os impostos gerados pela indústria fumageira nem de longe compensam os malefícios gerados pelo uso de cigarros, cigarrilhas, charutos, cachimbos, rapé, fumo para mascar e outros derivados do tabaco.

A prevenção de doenças tabaco-relacionadas é benéfica para a população em geral e para vários setores da economia, entre eles o erário, a saúde pública, a saúde suplementar e os sistemas previdenciários. Até mesmo as empresas não fumageiras serão beneficiadas com a redução do absenteísmo ao trabalho provocado por doenças tabaco-relacionadas. Ao aprovar a medida proposta, o Congresso Nacional estará contribuindo para a redução dos gastos públicos e privados com as ações destinadas ao enfrentamento dos malefícios causados pelos produtos fumígenos. Os não fumante, as crianças, os atletas, as gestantes, os nascituros, os idosos e os portadores de doenças tabaco-relacionadas ou agravadas pela fumaça desses produtos agradecerão o nosso empenho nesse sentido. Por esse motivo, conto com o apoio de todos os parlamentares para a aprovação do projeto.

Sala das Sessões,

# LEI Nº 9.294, DE 15 DE JULHO DE 1996.

Regulamento

Dispõe sobre as restricões ao uso e à propaganda de produtos fumígeros, bebidas alcoólicas, medicamentos, terapias e defensivos agrícolas. nos termos do § 4º do art. 220 da Constituição Federal.

O PRESIDENTE DA REPÚBLICA Faço saber que o Congresso Nacional decreta e eu sanciono a seguinte Lei:

Art. 1º O uso e a propaganda de produtos fumígeros, derivados ou não do tabaco, de bebidas alcoólicas, de medicamentos e terapias e de defensivos agrícolas estão sujeitos às restrições e condições estabelecidas por esta Lei, nos termos do § 4° do art. 220 da Constituição Federal.

Parágrafo único. Consideram-se bebidas alcoólicas, para efeitos desta Lei, as bebidas potáveis com teor alcoólico superior a treze graus Gay Lussac.

Art. 2° É proibido o uso de cigarros, cigarrilhas, charutos, cachimbos ou de qualquer outro produto fumigero, derivado ou não do tabaco, em recinto coletivo, privado ou público, salvo em área destinada exclusivamente a esse fim, devidamente isolada e com arejamento conveniente.

Art. 2<sup>º</sup> É proibido o uso de cigarros, cigarrilhas, charutos, cachimbos ou qualquer outro produto fumígeno, derivado ou não do tabaco, em recinto coletivo fechado, privado ou público. (Redação dada pela Lei nº 12.546, de 2011)

§ 1° Incluem-se nas disposições deste artigo as repartições públicas, os hospitais e postos de saúde, as salas de aula, as bibliotecas, os recintos de trabalho coletivo e as salas de teatro e cinema.

§ 2° É vedado o uso dos produtos mencionados no caput nas aeronaves e veículos de transporte coletivo, salvo quando transcorrida uma hora de viagem e houver nos referidos mejos de transporte parte especialmente reservada aos fumantes. § 2<sup>º</sup> É vedado o uso dos produtos mencionados no caput nas aeronaves e demais veículos de transporte coletivo. (Redação dada pela Lei nº 10.167, de 27.12.2000)

§ 2<sup>o</sup> É vedado o uso dos produtos mencionados no **caput** nas aeronaves e veículos de transporte coletivo. (Redação dada pela Medida Provisória nº 2.190-34, de 2001)

# DECRETO Nº 5.658, DE 2 DE JANEIRO DE 2006.

Promulga a Convenção-Quadro sobre Controle do Uso do Tabaco, adotada pelos países membros da Organização Mundial de Saúde em 21 de maio de 2003 e assinada pelo Brasil em 16 de junho de 2003.

O PRESIDENTE DA REPÚBLICA, no uso da atribuição que lhe confere o art. 84, inciso IV, da Constituição, e

Considerando que o Congresso Nacional aprovou o texto da Convenção-Quadro sobre Controle do Uso do Tabaco, por meio do Decreto Legislativo nº 1.012, de 27 de outubro de 2005:

Considerando que o Governo brasileiro ratificou a citada Convenção em 3 de novembro de 2005:

Considerando que a Convenção entrou em vigor internacional em 27 de fevereiro de 2005, e entra em vigor para o Brasil em 1º de fevereiro de 2006;

# DECRETO:

Art. 1º A Convenção-Quadro sobre Controle do Uso do Tabaco, adotada pelos países membros da Organização Mundial de Saúde em 21 de maio de 2003, e assinada pelo Brasil em 16 de junho de 2003, apensa por cópia ao presente Decreto, será executada e cumprida tão inteiramente como nela se contém.

Art. 2<sup>º</sup> São sujeitos à aprovação do Congresso Nacional quaisquer atos que possam resultar em revisão da referida Convenção ou que acarretem encargos ou compromissos gravosos ao patrimônio nacional, nos termos do art. 49, inciso I, da Constituição.

Art. 3º Este Decreto entra em vigor na data de sua publicação.

Brasília, 2 de janeiro de 2006; 185<sup>º</sup> da Independência e 118<sup>º</sup> da República.

LUIZ INÁCIO LULA DA SILVA Celso Luiz Nunes Amorim

Este texto não substitui o publicado no DOU de 3.1.2006

Convenção-Quadro para o Controle do Tabaco

Preâmbulo

As Partes desta convenção,

Determinadas a dar prioridade ao seu direito de proteção à saúde pública;

Reconhecendo que a propagação da epidemia do tabagismo é um problema global com sérias consequências para a saúde pública, que demanda a mais ampla cooperação internacional possível e a participação de todos os países em uma resposta internacional eficaz, apropriada e integral;

Tendo em conta a preocupação da comunidade internacional com as devastadoras consequências sanitárias, sociais, econômicas e ambientais geradas pelo consumo e pela exposição à fumaça do tabaco, em todo o mundo;

Seriamente preocupadas com o aumento do consumo e da produção mundial de cigarros e outros produtos de tabaco, particularmente nos países em desenvolvimento, assim como o ônus que se impõe às famílias, aos pobres e aos sistemas nacionais de saúde;

Reconhecendo que a ciência demonstrou de maneira inequívoca que o consumo e a exposição à fumaça do tabaco são causas de mortalidade, morbidade e incapacidade e que as doenças relacionadas ao tabaco não se revelam imediatamente após o início da exposição à fumaça do tabaco e ao consumo de qualquer produto derivado do tabaco;

Reconhecendo ademais que os cigarros e outros produtos contendo tabaco são elaborados de maneira sofisticada de modo a criar e a manter a dependência, que muitos de seus compostos e a fumaça que produzem são farmacologicamente ativos, tóxicos, mutagênicos, e cancerígenos, e que a dependência ao tabaco é classificada separadamente como uma enfermidade pelas principais classificações internacionais de doenças;

Admitindo também que há evidências científicas claras de que a exposição pré-natal à fumaça do tabaco causa condições adversas à saúde e ao desenvolvimento das crianças;

Profundamente preocupadas com o elevado aumento do número de fumantes e outras formas de consumo de tabaco entre crianças e adolescentes em todo o mundo, particularmente com o fato de que se começa a fumar em idades cada vez menores;

Alarmadas pelo aumento do número de fumantes e de outras formas de consumo de tabaco por mulheres e meninas em todo o mundo e tendo presente a importância da participação plena das mulheres em todos os níveis de elaboração e implementação de políticas, bem como da necessidade de estratégias de controle específicas para cada gênero;

Profundamente preocupadas com o elevado número de fumantes e de outras formas de consumo do tabaco por membros de povos indígenas;

Seriamente preocupadas com o impacto de todos os tipos de publicidade, promoção e patrocínio destinados a estimular o uso de produtos de tabaco;

Reconhecendo que uma ação cooperativa é necessária para eliminar todas as formas de tráfico ilícito de cigarros e de outros produtos de tabaco, incluídos contrabando, fabricação ilícita e falsificação;

Reconhecendo que o controle do tabaco em todos os níveis, e particularmente nos países em desenvolvimento e nos de economia em transição, requer recursos financeiros e técnicos suficientes e adequados às necessidades atuais e estimadas para as atividades de controle do tabaco;

Reconhecendo a necessidade de estabelecer mecanismos apropriados para enfrentar as consequências sociais e econômicas que, a longo prazo, surgirão com o êxito das estratégias de redução da demanda de tabaco;

Conscientes das dificuldades sociais e econômicas que podem gerar a médio e longo prazo os programas de controle do tabaco em alguns países em desenvolvimento ou com economias

em transicão, e reconhecendo suas necessidades por assistência técnica e financeira no contexto das estratégias de desenvolvimento sustentável formuladas no nível nacional;

Conscientes do valioso trabalho sobre controle do tabaco conduzido por vários Estados, destacando a liderança da Organização Mundial de Saúde, bem como os esforços de outros organismos e entidades do sistema das Nações Unidas e de outras organizações intergovernamentais internacionais e regionais no estabelecimento de medidas de controle do tabaco;

Enfatizando a contribuição especial de organizações não-governamentais e de outros membros da sociedade civil não vinculados à indústria do tabaco - incluindo as associações de profissionais da saúde, de mulheres, de jovens, de ambientalistas e de grupo de consumidores e instituições docentes e de atenção à saúde - às atividades de controle do tabaco no âmbito nacional e internacional, bem como a importância decisiva de sua participação nas atividades nacionais e internacionais de controle do tabaco:

Reconhecendo a necessidade de manter a vigilância ante qualquer tentativa da indústria do tabaco de minar ou desvirtuar as atividades de controle do tabaco, bem como a necessidade de manterem-se informadas sobre as atuações da indústria do tabaco que afetem negativamente às atividades de controle do tabaco;

Recordando o Artigo 12 do Pacto Internacional dos Direitos Econômicos, Sociais e Culturais, adotado pela Assembléia Geral das Nações Unidas, em 16 de dezembro de 1966, pelo qual se declara que toda pessoa tem direito de gozar o mais elevado nível de saúde física e mental;

Recordando ainda o preâmbulo da Constituição da Organização Mundial de Saúde, que afirma que o gozo do mais elevado nível de saúde que se possa alcançar é um dos direitos fundamentais de todo ser humano, sem distinção de raça, religião, ideologia política, condição econômica ou social:

Determinadas a promover medidas de controle do tabaco fundamentadas em considerações científicas, técnicas e econômicas atuais e pertinentes;

Recordando que a Convenção sobre a Eliminação de Todas as Formas de Discriminação Contra as Mulheres, adotada pela Assembléia Geral da ONU em 18 de dezembro de 1979, dispõe que os Estados Participantes daquela convenção devem tomar as medidas cabíveis para eliminar a discriminação contra as mulheres na área da atenção médica;

Recordando ademais que a Convenção sobre os Direitos da Criança, adotada pela Assembléia Geral da ONU em 20 de novembro de 1989, dispõe que os Estados Participantes daquela convenção reconhecem o direito da criança de desfrutar o mais elevado nível possível de saúde;

Acordaram o seguinte:

# PARTE I: INTRODUCÃO

# Artigo 1

# Uso de termos

Para os fins da presente Convenção:

(a) "comércio ilícito" é qualquer prática ou conduta proibida por lei, relacionada à produção, envio, recepção, posse, distribuição, venda ou compra, incluída toda prática ou conduta destinada a facilitar essa atividade:

(b) "organização regional de integração econômica" é uma organização integrada por Estados soberanos, que transferiram àquela organização regional competência sobre uma diversidade de assuntos, inclusive a faculdade de adotar decisões de natureza mandatória para seus membros em relação àqueles assuntos:

(c) "publicidade e promoção do tabaco" é qualquer forma de comunicação, recomendação ou ação comercial com o objetivo, efeito ou provável efeito de promover, direta ou indiretamente, um produto do tabaco ou o seu consumo;

(d) "controle do tabaco" é um conjunto de estratégias direcionadas à reducão da oferta, da demanda e dos danos causados pelo tabaco, com o obietivo de melhorar a saúde da população, eliminando ou reduzindo o consumo e a exposição à fumaça de produtos de tabaco:

(e) "indústria do tabaco" é o conjunto de fabricantes, distribuidores atacadistas e importadores de produtos de tabaco:

(f) "produtos de tabaco" são todos aqueles total ou parcialmente preparados com a folha de tabaco como matéria prima, destinados a serem fumados, sugados, mascados ou aspirados;

(q)"patrocínio do tabaco" é qualquer forma de contribuição a qualquer evento, atividade ou indivíduo com o obietivo, efeito ou possível efeito de promover, direta ou indiretamente, um produto do tabaco ou o seu consumo:

# Artigo 2

# Relação entre a presente Convenção e outros acordos e instrumentos jurídicos

1. Com vistas a melhor proteger a saúde humana, as Partes são estimuladas a implementar medidas que vão além das requeridas pela presente Convenção e de seus protocolos, e nada naqueles instrumentos impedirá que uma Parte imponha exigências mais rígidas, compatíveis com suas disposições internas e conforme ao Direito Internacional.

2. As disposições da Convenção e de seus protocolos em nada afetarão o direito das Partes de celebrar acordos bilaterais ou multilaterais, inclusive acordos regionais ou sub-regionais, sobre questões relacionadas à Convenção e seus protocolos ou adicionais a ela e seus protocolos, desde que esses acordos sejam compatíveis com as obrigações estabelecidas pela Convenção e seus protocolos. As Partes envolvidas deverão notificar tais acordos à Conferência das Partes, por intermédio da Secretaria.

# PARTE II: OBJETIVO, PRINCÍPIOS NORTEADORES E OBRIGAÇÕES GERAIS

# Artigo 3

# Obietivo

O objetivo da presente Convenção e de seus protocolos é proteger as gerações presentes e futuras das devastadoras consequências sanitárias, sociais, ambientais e econômicas geradas pelo consumo e pela exposição à fumaça do tabaco, proporcionando uma referência para as medidas de controle do tabaco, a serem implementadas pelas Partes nos níveis nacional, regional e internacional, a fim de reduzir de maneira contínua e substancial a prevalência do consumo e a exposição à fumaça do tabaco.

# Artigo 4

#### Princípios norteadores

Para atingir o objetivo da presente Convenção e de seus protocolos e para implementar suas disposições, as Partes serão norteadas, inter alia, pelos seguintes princípios:

1. Toda pessoa deve ser informada sobre as consequências sanitárias, a natureza aditiva e a ameaça mortal imposta pelo consumo e a exposição à fumaça do tabaco e medidas legislativas, executivas, administrativas e outras medidas efetivas serão implementadas no nível governamental adequado para proteger toda pessoa da exposição à fumaça do tabaco.

2. Faz-se necessário um compromisso político firme para estabelecer e apoiar, no âmbito nacional, regional e internacional, medidas multisetoriais integrais e respostas coordenadas, levando em consideração:

(a) a necessidade de tomar medidas para proteger toda pessoa da exposição à fumaça do tabaco;

(b) a necessidade de tomar medidas para prevenir a iniciação, promover e apoiar a cessação e alcançar a redução do consumo de tabaco em qualquer de suas formas;

(c) a necessidade de adotar medidas para promover a participação de pessoas e comunidades indígenas na elaboração, implementação e avaliação de programas de controle do tabaco que sejam social e culturalmente apropriados as suas necessidades e perspectivas; e

(d) a necessidade de tomar medidas, na elaboração das estratégias de controle do tabaco, que tenham em conta aspectos específicos de gênero.

3. Uma parte importante da Convenção é a cooperação internacional, especialmente no que tange à transferência de tecnologia, conhecimento e assistência financeira, bem como à prestação de assessoria especializada com o objetivo de estabelecer e aplicar programas eficazes de controle do tabaco, tomando em conta os fatores culturais, sociais, econômicos, políticos e jurídicos locais.

4. Devem ser adotadas, no âmbito nacional, regional e internacional, medidas e respostas multisetoriais integrais para reduzir o consumo de todos os produtos de tabaco, com vistas a prevenir, de conformidade com os princípios de saúde pública, a incidência das doenças, da incapacidade prematura e da mortalidade associadas ao consumo e a exposição à fumaça do tabaco

5. As questões relacionadas à responsabilidade, conforme determinado por cada Parte dentro de sua jurisdição, são um aspecto importante para um amplo controle do tabaco.

6. Devem ser reconhecidos e abordados, no contexto das estratégias nacionais de desenvolvimento sustentável, a importância da assistência técnica e financeira para auxiliar a transição econômica dos produtores agrícolas e trabalhadores cujos meios de vida sejam gravemente afetados em decorrência dos programas de controle do tabaco, nas Partes que sejam países em desenvolvimento, e nas que tenham economias em transição.

7. A participação da sociedade civil é essencial para atingir o objetivo da Convenção e de seus protocolos.

# Artigo 5

# Obrigações Gerais

1. Cada Parte formulará, aplicará e atualizará periodicamente e revisará estratégias, planos e programas nacionais multisetoriais integrais de controle do tabaco, de conformidade com as disposições da presente Convenção e dos protocolos aos quais tenha aderido.

2. Para esse fim, as Partes deverão, segundo as suas capacidades:

(a) estabelecer ou reforçar e financiar mecanismo de coordenação nacional ou pontos focais para controle do tabaco; e

(b) adotar e implementar medidas legislativas, executivas, administrativas e/ou outras medidas e cooperar, quando apropriado, com outras Partes na elaboração de políticas adequadas para prevenir e reduzir o consumo de tabaco, a dependência da nicotina e a exposição à fumaça do tabaco.

3. Ao estabelecer e implementar suas políticas de saúde pública relativas ao controle do tabaco, as Partes agirão para proteger essas políticas dos interesses comerciais ou outros interesses garantidos para a indústria do tabaco, em conformidade com a legislação nacional.

4. As Partes cooperarão na formulação de medidas, procedimentos e diretrizes propostos para a implementação da Convenção e dos protocolos aos quais tenham aderido.

5. As Partes cooperarão, quando apropriado, com organizações intergovernamentais internacionais e regionais e com outros órgãos competentes para alcançar os objetivos da Convenção e dos protocolos aos quais tenham aderido.

6. As Partes cooperarão, tendo em conta os recursos e os meios a sua disposição, na obtenção de recursos financeiros para a implementação efetiva da Convenção por meio de mecanismos de financiamento bilaterais e multilaterais.

# PARTE III: MEDIDAS RELATIVAS À REDUÇÃO DA DEMANDA DE TABACO

#### Artigo 6

Medidas relacionadas a precos e impostos para reduzir a demanda de tabaco

1. As Partes reconhecem que medidas relacionadas a precos e impostos são meios eficazes e importantes para que diversos segmentos da população, em particular os jovens, reduzam o consumo de tabaco.

2. Sem prejuízo do direito soberano das Partes em decidir e estabelecer suas respectivas políticas tributárias, cada Parte levará em conta seus objetivos nacionais de saúde no que se refere ao controle do tabaco e adotará ou manterá, quando aplicável, medidas como as que seguem:

a) aplicar aos produtos do tabaco políticas tributárias e, quando aplicável, políticas de preços para contribuir com a consecução dos objetivos de saúde tendentes a reduzir o consumo do tabaco:

b) proibir ou restringir, quando aplicável, aos viajantes internacionais, a venda e/ou a importação de produtos de tabaco livres de imposto e livres de tarifas aduaneiras.

3. As Partes deverão fornecer os índices de taxação para os produtos do tabaco e as tendências do consumo de produtos do tabaco, em seus relatórios periódicos para a Conferência das Partes, em conformidade com o artigo 21.

# Artigo 7

Medidas não relacionadas a preços para reduzir a demanda de tabaco

As Partes reconhecem que as medidas integrais não relacionadas a preços são meios eficazes e importantes para reduzir o consumo de tabaco. Cada Parte adotará e aplicará medidas

legislativas, executivas, administrativas ou outras medidas eficazes necessárias ao cumprimento de suas obrigações decorrentes dos artigos 8 a 13 e cooperará com as demais Partes, conforme proceda, diretamente ou pelo intermédio dos organismos internacionais competentes, com vistas ao seu cumprimento. A Conferência das Partes proporá diretrizes apropriadas para a aplicação do disposto nestes artigos.

# Artigo 8

# Protecão contra a exposição à fumaça do tabaco

1. As Partes reconhecem que a ciência demonstrou de maneira inequívoca que a exposição à fumaça do tabaco causa morte, doença e incapacidade.

2. Cada Parte adotará e aplicará, em áreas de sua jurisdicão nacional existente, e conforme determine a legislação nacional, medidas legislativas, executivas, administrativas e/ou outras medidas eficazes de proteção contra a exposição à fumaça do tabaco em locais fechados de trabalho, meios de transporte público, lugares públicos fechados e, se for o caso, outros lugares públicos, e promoverá ativamente a adocão e aplicação dessas medidas em outros níveis jurisdicionais.

# Artigo 9

#### Regulamentação do conteúdo dos produtos de tabaco

A Conferência das Partes, mediante consulta aos organismos internacionais competentes. proporá diretrizes para a análise e a mensuração dos conteúdos e emissões dos produtos de tabaco, bem como para a regulamentação desses conteúdos e emissões. Cada Parte adotará e aplicará medidas legislativas, executivas e administrativas, ou outras medidas eficazes aprovadas pelas autoridades nacionais competentes, para a efetiva realização daquelas análises, mensuração e regulamentação.

# Artigo 10

#### Regulamentação da divulgação das informações sobre os produtos de tabaco

Cada Parte adotará e aplicará, em conformidade com sua legislação nacional, medidas legislativas, executivas, administrativas e/ou outras medidas eficazes para exigir que os fabricantes e importadores de produtos de tabaco revelem às autoridades governamentais a informação relativa ao conteúdo e às emissões dos produtos de tabaco. Cada Parte adotará e implementará medidas efetivas para a divulgação ao público da informação sobre os componentes tóxicos dos produtos de tabaco e sobre as emissões que possam produzir.

#### Artigo 11

#### Embalagem e etiquetagem de produtos de tabaco

1. Cada Parte, em um período de três anos a partir da entrada em vigor da Convenção para essa Parte, adotará e implementará, de acordo com sua legislação nacional, medidas efetivas para garantir que:

(a) a embalagem e a etiquetagem dos produtos de tabaco não promovam produto de tabaco de qualquer forma que seja falsa, equivocada ou enganosa, ou que possa induzir ao erro, com respeito a suas características, efeitos para a saúde, riscos ou emissões, incluindo termos ou expressões, elementos descritivos, marcas de fábrica ou de comércio, sinais figurativos ou de outra classe que tenham o efeito, direto ou indireto, de criar a falsa impressão de que um determinado produto de tabaco é menos nocivo que outros. São exemplos dessa promocão

falsa, equívoca ou enganosa, ou que possa induzir a erro, expressões como "low tar" (baixo teor de alcatrão), "light", "ultra light" ou "mild" (suave); e

(b) cada carteira unitária e pacote de produtos de tabaco, e cada embalagem externa e etiquetagem de tais produtos também contenham advertências descrevendo os efeitos nocivos do consumo do tabaco, podendo incluir outras mensagens apropriadas. Essas advertencias e mensagens:

(i) serão aprovadas pela autoridade nacional competente;

(ii) serão rotativas;

(iii) serão amplas, claras, visíveis e legíveis;

(iv) ocuparão 50% ou mais da principal superfície exposta e em nenhum caso menos que 30% daquela superfície:

(v) podem incluir imagens ou pictogramas.

2. Cada carteira unitária e pacote de produtos de tabaco, e cada embalagem externa e etiquetagem de tais produtos deverá conter, além das advertências especificadas no parágrafo 1(b) do presente Artigo, informações sobre os componentes e as emissões relevantes dos produtos de tabaco, tais como definidos pelas autoridades nacionais competentes.

3. Cada Parte exigirá que as advertências e a informação especificada nos parágrafos 1(b) e 2 do presente artigo figurem - em cada carteira unitária, pacote de produtos de tabaco, e em cada embalagem externa e etiquetagem de tais produtos - em seu idioma, ou em seus principais idiomas.

4. Para os fins deste Artigo, a expressão "embalagem externa e etiquetagem", em relação a produtos de tabaco, aplica-se a qualquer embalagem ou etiquetagem utilizadas na venda no varejo de tais produtos.

#### Artigo 12

Educação, comunicação, treinamento e conscientização do público

Cada Parte promoverá e fortalecerá a conscientização do público sobre as questões de controle do tabaco, utilizando, de maneira adequada, todos os instrumentos de comunicação disponíveis. Para esse fim, cada Parte promoverá e implementará medidas legislativas, executivas, administrativas e/ou outras medidas efetivas para promover:

(a) amplo acesso a programas eficazes e integrais de educação e conscientização do público sobre os riscos que acarretam à saúde, o consumo e a exposição à fumaça do tabaco, incluídas suas propriedades aditivas;

(b) conscientização do público em relação aos riscos que acarretam para a saúde o consumo e a exposição à fumaça do tabaco, assim como os benefícios que advém do abandono daquele consumo e dos estilos de vida sem tabaco, conforme especificado no parágrafo 2 do artigo 14.

(c) acesso do público, em conformidade com a legislação nacional, a uma ampla variedade de informação sobre a indústria do tabaco, que seja de interesse para o objetivo da presente Convenção:

(d) programas de treinamento ou sensibilização eficazes e apropriados, e de conscientização sobre o controle do tabaco, voltados para trabalhadores da área de saúde, agentes

 $12$ 

comunitários, assistentes sociais, profissionais de comunicação, educadores, pessoas com poder de decisão, administradores e outras pessoas interessadas;

(e) conscientização e participação de organismos públicos e privados e organizações nãogovernamentais, não associadas à indústria do tabaco, na elaboração e aplicação de programas e estratégias intersetoriais de controle do tabaco; e

(f) conscientização do público e acesso à informação sobre as consegüências adversas sanitárias, econômicas e ambientais da produção e do consumo do tabaco:

# Artigo 13

Publicidade, promoção e patrocínio do tabaco

1. As Partes reconhecem que uma proibição total da publicidade, da promoção e do patrocínio reduzirá o consumo de produtos de tabaco.

2. Cada Parte, em conformidade com sua Constituição ou seus princípios constitucionais, procederá a proibição total de toda forma de publicidade, promoção e patrocínio do tabaco. Essa proibição compreenderá, em conformidade com o entorno jurídico e os meios técnicos de que disponha a Parte em questão, uma proibição total da publicidade, da promoção e dos patrocínios além-fronteira, originados em seu território. Nesse sentido, cada Parte adotará, em um prazo de cinco anos a partir da entrada em vigor da presente Convenção para essa Parte, medidas legislativas, executivas, administrativas e/ou outras medidas apropriadas e informará sobre as mesmas, em conformidade com o Artigo 21.

3. A Parte que não esteja em condições de proceder a proibicão total devido as disposições de sua Constituição ou de seus princípios constitucionais aplicará restrições a toda forma de publicidade, promoção e patrocínio do tabaco. Essas restrições compreenderão, em conformidade com o entorno jurídico e os meio técnicos de que disponha a Parte em questão. a restrição ou proibição total da publicidade, da promoção e do patrocínio originados em seu território que tenham efeitos na além-fronteira. Nesse sentido, cada Parte adotará medidas legislativas, executivas, administrativas ou outras medidas apropriadas e informará sobre as mesmas em conformidade com o artigo 21.

4. No mínimo, e segundo sua Constituição ou seus princípios constitucionais; cada Parte se compromete a:

(a) proibir toda forma de publicidade, promoção e patrocínio do tabaco, que promova um produto de tabaco por qualquer meio, que seja falso, equivocado ou enganoso ou que possa induzir ao erro, a respeito de suas características, efeitos para a saúde, riscos e emissões;

(b) exigir que toda publicidade de tabaco e, quando aplicável, sua promoção e seu patrocínio, venha acompanhada de advertência ou mensagem sanitária ou de outro tipo de mensagem pertinente:

(c) restringir o uso de incentivos diretos ou indiretos, que fomentem a compra de produtos de tabaco pela população;

(d) exigir, caso se não tenha adotado a proibicão total, a divulgação para as autoridades governamentais competentes, de todos os gastos da indústria do tabaco em atividades de publicidade, promoção e patrocínios, ainda não proibidos. Essas autoridades poderão divulgar aquelas cifras, de acordo com a legislação nacional, ao público e à Conferência das Partes, de acordo com o Artigo 21:

(e) proceder, em um prazo de cinco anos, a proibicão total ou, se a Parte não puder impor a proibição total em razão de sua Constituição ou de seus princípios constitucionais, à restrição da publicidade, da promoção e do patrocínio do tabaco no rádio, televisão, meios impressos e, quando aplicável, em outros meios, como a Internet:

(f) proibir ou, no caso de uma Parte que não possa fazê-lo em razão de sua Constituição ou de seus princípios constitucionais, restringir o patrocínio do tabaco a eventos e atividades internacionais e/ou a seus participantes:

5. As Partes são encorajadas a implementar medidas que vão além das obrigações estabelecidas no parágrafo 4.

6. As Partes cooperarão para o desenvolvimento de tecnologias e de outros meios necessários para facilitar a eliminação da publicidade de além-fronteira.

7. As Partes que tenham proibido determinadas formas de publicidade, promoção e patrocínio do tabaco terão o direito soberano de proibir as formas de publicidade, promoção e patrocínio de além-fronteira de produtos de tabaco que entrem em seus respectivos territórios, bem como aplicar as mesmas penalidades previstas para a publicidade, promoção e patrocínio que se originem em seus próprios territórios, em conformidade com a legislação nacional. O presente parágrafo não apóia nem aprova nenhuma penalidade específica.

8. As Partes considerarão a elaboração de um protocolo em que se estabelecam medidas apropriadas que requeiram colaboração internacional para proibir totalmente a publicidade, a promoção e o patrocínio de além-fronteira.

# Artigo 14

Medidas de redução de demanda relativas à dependência e ao abandono do tabaco

1. Cada Parte elaborará e divulgará diretrizes apropriadas, completas e integradas, fundamentadas em provas científicas e nas melhores práticas, tendo em conta as circunstâncias e prioridades nacionais, e adotará medidas eficazes para promover o abandono do consumo do tabaco, bem como o tratamento adequado à dependência do tabaco.

2. Para esse fim. cada Parte procurará:

(a) criar e aplicar programas eficazes de promoção do abandono do consumo do tabaco em locais tais como as instituições de ensino, as unidades de saúde, locais de trabalho e ambientes esportivos:

(b) incluir o diagnóstico e o tratamento da dependência do tabaco, e serviços de aconselhamento para o abandono do tabaco em programas, planos e estratégias nacionais de saúde e educação, com a participação, conforme apropriado, de profissionais da área da saúde, agentes comunitários e assistentes sociais;

(c) estabelecer, nos centros de saúde e de reabilitação, programas de diagnóstico, aconselhamento, prevenção e tratamento da dependência do tabaco; e

(d) colaborar com outras Partes para facilitar a acessibilidade e exequibilidade dos tratamentos de dependência do tabaco, incluídos produtos farmacêuticos, em conformidade com o artigo 22. Esses produtos e seus componentes podem incluir medicamentos, produtos usados para administrar medicamentos ou para diagnósticos, quando apropriado.

# PARTE IV: MEDIDAS RELATIVAS À REDUÇÃO DA OFERTA DE TABACO

# Artigo 15

#### Comércio ilícito de produtos de tabaco

1. As Partes reconhecem que a eliminação de todas as formas de comércio ilícito de produtos de tabaco - como o contrabando, a fabricação ilícita, a falsificação - e a elaboração e a aplicação, a esse respeito, de uma legislação nacional relacionada e de acordos sub-regionais, regionais e mundiais são componentes essenciais do controle do tabaco.

2. Cada Parte adotará e implementará medidas legislativas, executivas, administrativas ou outras medidas efetivas para que todas as carteiras ou pacote de produtos de tabaco e toda embalagem externa de tais produtos tenham uma indicação que permita as Partes determinar a origem dos produtos do tabaco e, em conformidade com a legislação nacional e os acordos bilaterais ou multilaterais pertinentes, auxilie as Partes a determinar o ponto de desvio e a fiscalizar, documentar e controlar o movimento dos produtos de tabaco, bem como a determinar a situação legal daqueles produtos. Ademais, cada Parte:

(a) exigirá que cada carteira unitária e cada embalagem de produtos de tabaco para uso no vareio e no atacado, vendidos em seu mercado interno, tenham a declaração: "Venda autorizada somente em (inserir nome do país, unidade sub-nacional, regional ou federal)", ou tenham qualquer outra indicação útil em que figure o destino final ou que auxilie as autoridades a determinar se a venda daquele produto no mercado interno está legalmente autorizada: e

(b) examinará, quando aplicável, a possibilidade de estabelecer um regime prático de rastreamento e localização que conceda mais garantias ao sistema de distribuição e auxilie na investigação do comércio ilícito.

3. Cada Parte exigirá que a informação ou as indicações incluídas nas embalagens, previstas no parágrafo 2 do presente artigo, figurem em forma legível e/ou no idioma ou idiomas principais do país.

4. Com vistas a eliminar o comércio ilícito de produtos do tabaco, cada Parte:

(a) fará um monitoramento do comércio de além-fronteira dos produtos do tabaco, incluindo o comercio ilícito; reunirá dados sobre o mesmo e intercambiará informação com as autoridades aduaneiras, tributárias e outras autoridades, quando aplicável, e de acordo com a legislação nacional e os acordos bilaterais ou multilaterais pertinentes aplicáveis;

(b) promulgará ou fortalecerá a legislação, com sanções e recursos apropriados, contra o comércio ilícito de tabaco, incluídos a falsificação e o contrabando;

(c) adotará medidas apropriadas para garantir que todos os cigarros e produtos de tabaco oriundos da falsificação e do contrabando e todo equipamento de fabricação daqueles produtos confiscados sejam destruídos, aplicando métodos inócuos para o meio ambiente quando seja factível, ou sejam eliminados em conformidade com a legislação nacional;

(d) adotará e implementará medidas para fiscalizar, documentar e controlar o armazenamento e a distribuição de produtos de tabaco que se encontrem ou se desloguem em sua jurisdição em regime de isenção de impostos ou de taxas alfandegárias; e

(e) adotará as medidas necessárias para possibilitar o confisco de proventos advindos do comércio ilícito de produtos de tabaco.

5. A informação coletada em conformidade aos subparágrafos 4(a) e 4(d) do presente Artigo deverá ser transmitida, conforme proceda, pelas Partes de forma agregada em seus relatórios periódicos à Conferência das Partes, em conformidade com o Artigo 21.

6. As Partes promoverão, conforme proceda e segundo a legislação nacional, a cooperação entre os organismos nacionais, bem como entre as organizações intergovernamentais regionais e internacionais pertinentes, no que se refere a investigações, processos e procedimentos judiciais com vistas a eliminar o comércio ilícito de produtos de tabaco. Prestarse-á especial atenção à cooperação no nível regional e sub-regional para combater o comércio ilícito de produtos de tabaco.

7. Cada Parte procurará adotar e aplicar medidas adicionais, como a expedição de licencas. quando aplicável, para controlar ou regulamentar a produção e a distribuição dos produtos de tabaco, com vistas a prevenir o comércio ilícito.

Artigo 16

Venda a menores de idade ou por eles

1. Cada Parte adotará e aplicará no nível governamental apropriado, medidas legislativas, executivas, administrativas ou outras medidas efetivas para proibir a venda de produtos de tabaco aos menores de idade, conforme determinada pela legislação interna, pela legislação nacional ou a menores de dezoito anos. Essas medidas poderão incluir o seguinte:

(a) exigir que todos os vendedores de produtos de tabaco coloquem, dentro de seu ponto de venda, um indicador claro e proeminente sobre a proibição de venda de tabaco a menores e, em caso de dúvida, exijam que o comprador apresente prova de ter atingido a maioridade;

(b) proibir que os produtos de tabaco à venda estejam diretamente acessíveis como nas prateleiras de mercado ou de supermercado;

(c) proibir a fabricação e a venda de doces, comestíveis, brinquedos ou qualquer outro objeto com o formato de produtos de tabaco que possam ser atraentes para menores; e

(d) garantir que as máquinas de venda de produtos de tabaco em suas jurisdições não sejam acessíveis a menores e não promovam a venda de produtos de tabaco a menores.

2. Cada Parte proibirá ou promoverá a proibição da distribuição gratuita de produtos de tabaco ao público, e principalmente a menores.

3. Cada Parte procurará proibir a venda avulsa de cigarros ou em embalagens pequenas que . tornem mais acessíveis esses produtos aos menores.

4. As Partes reconhecem que, a fim de torná-las mais eficazes, as medidas direcionadas a impedir a venda de produtos de tabaco a menores devem aplicar-se, quando aplicável, conjuntamente com outras disposições previstas na presente Convenção.

5. Ao assinar, ratificar, aceitar ou aprovar a presente Convenção ou a ela aderir, ou em qualquer momento posterior, toda Parte poderá indicar mediante declaração escrita que se compromete a proibir a introdução de máquinas de venda de produtos de tabaco em sua jurisdição ou, quando cabível, a proibir totalmente as máquinas de venda de produtos de tabaco. O Depositário distribuirá a todas as Partes da Convenção as declarações que se formulem em conformidade com o presente artigo.

6. Cada Parte adotará e implementará medidas legislativas, executivas, administrativas ou outras medidas eficazes, inclusive penalidades contra os vendedores e distribuidores, para garantir o cumprimento das obrigações contidas nos parágrafos 1 a 5 do presente Artigo.

7. Cada Parte deve adotar e aplicar, conforme proceda, medidas legislativas, executivas, administrativas ou outras medidas eficazes para proibir a venda de produtos de tabaco por pessoas abaixo da idade estabelecida pela lei interna, pela lei nacional ou por menores de dezoito anos.

# Artigo 17

# Apoio a atividades alternativas economicamente viáveis

As Partes, em cooperação entre si e com as organizações intergovernamentais internacionais e regionais competentes promoverão, conforme proceda, alternativas economicamente viáveis para os trabalhadores, os cultivadores e, eventualmente, os varejistas de pequeno porte.

# PARTE V: PROTEÇÃO AO MEIO AMBIENTE

# Artigo 18

## Proteção ao meio ambiente e à saúde das pessoas

Em cumprimento às obrigações estabelecidas na presente Convenção, as Partes concordam em prestar devida atenção, no que diz respeito ao cultivo do tabaco e à fabricação de produtos de tabaco em seus respectivos territórios, à proteção do meio ambiente e à saúde das pessoas em relação ao meio ambiente.

# PARTE VI: QUESTÕES RELACIONADAS À RESPONSABILIDADE

# Artigo 19

#### Responsabilidade

1. Para fins de controle do tabaco, as Partes considerarão a adoção de medidas legislativas ou a promoção de suas leis vigentes, para tratar da responsabilidade penal e civil, inclusive, conforme proceda, da compensação.

2. As Partes cooperarão entre si no intercâmbio de informação por meio da Conferência das Partes, de acordo com o Artigo 21, incluindo:

(a) informação, em conformidade com o parágrafo 3(a) do artigo 20, sobre os efeitos à saúde do consumo e da exposição à fumaça do tabaco; e

(b) informação sobre a legislação e os regulamentos vigentes, assim como sobre a jurisprudência pertinente.

3. As Partes, quando aplicável e segundo tenham acordado entre si, nos limites da legislação, das políticas e das práticas jurídicas nacionais, bem como dos tratados vigentes aplicáveis. prestar-se-ão ajuda reciprocamente nos procedimentos judiciais relativos à responsabilidade civil e penal, em conformidade com a presente Convenção.

4. A Convenção não afetará de nenhuma maneira os direitos de acesso das Partes aos tribunais umas das outras onde houver tais direitos, nem os limitará de modo algum.

5. A Conferência das Partes poderá considerar, se for possível em uma primeira etapa, tendo em conta os trabalhos em curso nos foros internacionais pertinentes, questões relacionadas à responsabilidade, inclusive enfoques internacionais apropriados de tais questões e mejos idôneos para apoiar as Partes, quando assim a solicitarem, em suas atividades legislativas ou de outra índole em conformidade com o presente artigo.

PARTE VII: COOPERAÇÃO CIENTÍFICA E TÉCNICA E COMUNICAÇÃO DE INFORMAÇÃO

# Artigo 20

# Pesquisa, vigilância e intercâmbio de informação

1. As Partes se comprometem a elaborar e promover pesquisas nacionais e a coordenar programas de pesquisa regionais e internacionais sobre controle de tabaco. Com esse fim, cada Parte:

(a) iniciará, diretamente ou por meio de organizações intergovernamentais internacionais e regionais, e de outros órgãos competentes, pesquisas e avaliações que abordem os fatores determinantes e as consequências do consumo e da exposição à fumaça do tabaco e pesquisas tendentes a identificar cultivos alternativos; e

(b) promoverá e fortalecerá, com o apoio de organizações intergovernamentais internacionais e regionais e de outros órgãos competentes, a capacitação e o apoio destinados a todos os que se ocupem de atividades do controle de tabaco, incluídas a pesquisa, a execução e a avaliacão.

2. As Partes estabelecerão, conforme proceda, programas para a vigilância nacional, regional e mundial da magnitude, padrões, determinantes e consequências do consumo e da exposição à fumaça do tabaco. Com esse fim, as Partes integrarão programas de vigilância do tabaco nos programas nacionais, regionais e mundiais de vigilância sanitária para que possam coteiar e analisar no nível regional e internacional, conforme proceda.

3. As Partes reconhecem a importância da assistência financeira e técnica das organizações intergovernamentais internacionais e regionais e de outros órgãos. Cada Parte procurará:

(a) estabelecer progressivamente um sistema nacional para a vigilância epidemiológica do consumo do tabaco e dos indicadores sociais, econômicos e de saúde conexos;

(b) cooperar com organizações intergovernamentais internacionais e regionais e com outros órgãos competentes, incluídos organismos governamentais e não-governamentais, na vigilância regional e mundial do tabaco e no intercâmbio de informação sobre os indicadores especificados no parágrafo 3(a) do presente artigo;

(c) cooperar com a Organização Mundial da Saúde na elaboração de diretrizes ou de procedimentos de caráter geral para definir a recopilação, a análise e a divulgação de dados de vigilância relacionados ao tabaco.

4. As Partes, em conformidade com a legislação nacional, promoverão e facilitarão o intercambio de informação científica, técnica, socioeconômica, comercial e jurídica de domínio público, bem como de informação sobre as práticas da indústria de tabaco e sobre o cultivo de tabaco, que seja pertinente para a presente Convenção, e ao fazê-lo terão em conta e abordarão as necessidades especiais das Partes que sejam países em desenvolvimento ou tenham economias em transição. Cada Parte procurará:

(a) estabelecer progressivamente e manter um banco de dados atualizado das leis e requlamentos sobre o controle do tabaco e, conforme proceda, de informação sobre sua aplicação, assim como da jurisprudência pertinente, e cooperar na elaboração de programas de controle do tabaco no âmbito regional e mundial;

(b) compilar progressivamente e atualizar dados procedentes dos programas nacionais de vigilância, em conformidade com o parágrafo 3(a) do presente artigo; e

(c) cooperar com organizações internacionais competentes para estabelecer progressivamente e manter um sistema mundial com o objetivo de reunir regularmente e difundir informação sobre a produção e a fabricação do tabaco e sobre as atividades da indústria do tabaco que tenham repercussões para a presente Convenção ou para as atividades nacionais de controle de tabaco.

5. As Partes deverão cooperar com as organizações intergovernamentais regionais e internacionais e com as instituições financeiras e de desenvolvimento a que pertencam, a fim

de fomentar e apoiar a provisão de recursos financeiros ao Secretariado para que este possa dar assistência às Partes, que sejam países em desenvolvimento ou que tenham economias em transicão, a cumprir com seus compromissos de vigilância, pesquisa e intercâmbio de informação.

# Artigo 21

#### Apresentação de relatórios e intercâmbio de informação

1. Cada Parte apresentará à Conferência das Partes, por meio da Secretaria, relatórios periódicos sobre a implementação da presente Convenção, que deverão incluir o seguinte:

(a) informação sobre as medidas legislativas, executivas, administrativas ou de outra índole adotadas para aplicar a presente Convenção;

(b) informação, quando aplicável, sobre toda limitação ou obstáculo encontrados na aplicação da presente Convenção, bem como sobre as medidas adotadas para superá-los;

(c) informação, quando aplicável, sobre a ajuda financeira ou técnica fornecida ou recebida para as atividades de controle do tabaco;

(d) informação sobre a vigilância e pesquisa especificadas no Artigo 20; e

(e) informações conforme especificadas nos Artigos 6.3, 13.2, 13.3, 13.4(d), 15.5 e 19.2.

2. A fregüência e a forma de apresentação desses relatórios das Partes serão determinados pela Conferência das Partes. Cada Parte elaborará seu primeiro relatório no período dos dois anos que seguem a entrada em vigor da Convenção para aquela Parte.

3. A Conferência das Partes, em conformidade com os Artigos 22 e 26, considerará, quando solicitada, mecanismos para auxiliar as Partes, que sejam países em desenvolvimento ou que tenham economias em transição, a cumprir as obrigações estipuladas no presente.

4. A apresentação de relatórios e o intercâmbio de informações, previstos na presente Convenção, estarão sujeitos à legislação nacional relativa à confidencialidade e à privacidade. As Partes protegerão, segundo decisão de comum acordo, toda informação confidencial que seja intercambiada.

# Artigo 22

Cooperação científica, técnica e jurídica e prestação de assistência especializada

1. As Partes cooperarão diretamente ou por meio de organismos internacionais competentes a fim de fortalecer sua capacidade em cumprir as obrigações advindas da presente Convenção. levando em conta as necessidades das Partes que sejam países em desenvolvimento ou que tenham economias em transição. Essa cooperação promoverá a transferência de conhecimentos técnicos, científicos e jurídicos especializados, e de tecnologia, segundo decidido de comum acordo, com o objetivo de estabelecer e fortalecer estratégias, planos e programas nacionais de controle de tabaco direcionadas, entre outras, ao seguinte:

(a) facilitar o desenvolvimento, a transferência e a aquisição de tecnologia, conhecimento, habilidades, capacidade e competência técnica, relacionados ao controle do tabaco;

> (b) prestar assistência técnica, científica, jurídica ou de outra natureza para estabelecer e fortalecer as estratégias, planos e programas nacionais de controle do tabaco, visando a implementação da presente Convenção por meio de, dentre outras, o que seque:

(i) ajuda, quando solicitado, para criar uma sólida base legislativa, assim como programas técnicos, em particular programas de prevenção à iniciação, promoção da cessação do tabaco e proteção contra a exposição à fumaça do tabaco;

(ii) ajuda, quando aplicável, aos trabalhadores do setor do tabaco para desenvolver, de maneira economicamente viável, meios alternativos de subsistência, apropriados, que sejam economicamente e legalmente viáveis:

(iii) ajuda, quando aplicável, aos produtores agrícolas de tabaco para efetuar a substituicão da producão para cultivos alternativos, de maneira economicamente viável;

(c) apoiar programas de treinamento e sensibilização apropriados, para as pessoas pertinentes envolvidas, em conformidade com o Artigo 12;

(d) fornecer, quando aplicável, material, equipamento e suprimentos necessários, assim como apoio logístico, para as estratégias, planos e programas de controle do tabaco;

(e) identificar métodos de controle do tabaco, incluindo tratamento integral da dependência à nicotina: e

(f) promover, quando aplicável, pesquisa para tornar economicamente mais acessível o tratamento integral à dependência da nicotina.

2. A Conferência das Partes promoverá e facilitará a transferência de conhecimento técnico, científico e jurídico especializado e de tecnología, com apoio financeiro garantido, em conformidade ao Artigo 26.

# PARTE VIII: MECANISMOS INSTITUCIONAIS E RECURSOS FINANCEIROS

# Artigo 23

# Conferência das Partes

1. A Conferência das Partes fica estabelecida por meio do presente artigo. A primeira sessão da Conferência será convocada pela Organização Mundial de Saúde, ao mais tardar, um ano após a entrada em vigor da presente Convenção. A Conferência determinará em sua primeira sessão o local e a datas das sessões subsequentes, que se realizarão regularmente.

2. Sessões extraordinárias da Conferência das Partes realizar-se-ão nas ocasiões em que a Conferência julgar necessário, ou mediante solicitação por escrito de alguma Parte, sempre que, no período de seis meses seguintes à data em que a Secretaria da Convenção tenha comunicado às Partes a solicitação e um terço das Partes apóiem aquela realização da sessão

3. A Conferência das Partes adotará por consenso seu Regulamento Interno, em sua primeira sessão.

4. A Conferência das Partes adotará por consenso suas normas de gestão financeira, que também se aplicarão sobre o financiamento de qualquer órgão subsidiário que venha a ser estabelecido, bem como as disposições financeiras que regularão o funcionamento da Secretaria. A cada sessão ordinária, adotará um orçamento, para o exercício financeiro, até a próxima sessão ordinária.

5. A Conferência das Partes examinará regularmente a implementação da Convenção, tomará as decisões necessárias para promover sua aplicação eficaz e poderá adotar protocolos,

anexos e emendas à Convenção, em conformidade com os Artigos 28, 29 e 33. Para tanto, a Conferência das Partes:

(a) promoverá e facilitará o intercâmbio de informação, em conformidade com os Artigos 20 e  $21:$ 

(b)promoverá e orientará o estabelecimento e aprimoramento periódico de metodologias comparáveis para pesquisa e coleta de dados, além daquelas previstas no Artigo 20, que sejam relevantes para a implementação da Convenção;

(c) promoverá, quando aplicável, o desenvolvimento, a implementação e a avaliação das estratégias, planos e programas, assim como das políticas, legislação e outras medidas;

(d) considerará os relatórios apresentados pelas Partes, em conformidade com o Artigo 21, e adotará relatórios regulares sobre a implementação da Convenção;

(e) promoverá e facilitará a mobilização de recursos financeiros para a implementação da Convenção, em conformidade com o Artigo 26:

(f) estabelecerá os órgãos subsidiários necessários para alcancar o objetivo da Convenção:

(g) requisitará, quando for o caso, os servicos, a cooperação e a informação, das organizações e órgãos das Nações Unidas, de outras organizações e órgãos intergovernamentais e nãogovernamentais internacionais e regionais competentes e pertinentes, como meio de fortalecer a aplicação da Convenção; e

(h) considerará outras medidas, quando aplicável, para alcançar o objetivo da Convenção, à luz da experiência adquirida em sua implementação.

6. A Conferência das Partes estabelecerá os critérios para a participação de observadores em suas sessões.

#### Artigo 24

# Secretaria

1. A Conferência das Partes designará uma secretaria permanente e adotará disposições para seu funcionamento. A Conferência das Partes procurará fazer isso em sua primeira sessão.

2. Até o momento em que uma secretaria permanente seja designada e estabelecida, as funções da secretaria da presente Convenção serão desempenhadas pela Organização Mundial de Saúde.

3. As funções de secretaria serão as seguintes:

(a) adotar disposições para as sessões da Conferência das Partes e para qualquer de seus órgãos subsidiários e prestar a estes os serviços necessários;

(b) transmitir os relatórios recebidos, em conformidade com a presente Convenção;

(c) oferecer apoio às Partes, em especial às que sejam paises em desenvolvimento ou tenham economias em transição, quando for solicitado, para a compilação e a transmissão das informações requeridas, em conformidade com as disposições da Convenção;

(d) preparar relatórios sobre suas atividades no âmbito da presente Convenção, em conformidade com as orientações da Conferência das Partes, e submetê-los à consideração da Conferência das Partes:

(e) garantir, sob orientação da Conferência das Partes, a coordenação necessária, com as organizações intergovernamentais internacionais e regionais e outros órgãos competentes;

(f) concluir, sob orientação da Conferência das Partes, arranjos administrativos ou contratuais que possam ser necessários para a execução eficaz de suas funções; e

(g) desempenhar outras funcões de secretaria especificadas pela Convenção ou por seus protocolos e outras funções determinadas pela Conferência das Partes.

# Artigo 25

Relação entre a Conferência das Partes e outras organizações intergovernamentais

Com a finalidade de fornecer cooperação técnica e financeira, para alcançar o objetivo da Convenção, a Conferência das Partes poderá solicitar a cooperação de organizações intergovernamentais internacionais e regionais competentes, inclusive das instituições de financiamento e de desenvolvimento.

# Artigo 26

#### Recursos Financeiros

1. As Partes reconhecem o importante papel que têm os recursos financeiros para alcançar o objetivo da Convenção.

2. Cada Parte prestará apoio financeiro para suas atividades nacionais voltadas a alcançar o objetivo da Convenção, em conformidade com os planos, prioridades e programas nacionais.

3. As Partes promoverão, quando aplicável, a utilização de canais bilaterais, regionais, subregionais e outros canais multilaterais para financiar a elaboração e o fortalecimento de programas multisetoriais integrais de controle do tabaco, das Partes que sejam países em desenvolvimento ou que tenham economias em transição. Devem ser abordados e apoiados, portanto, no contexto de estratégias nacionais de desenvolvimento sustentável, alternativas economicamente viáveis à produção do tabaco, inclusive culturas alternativas.

4. As Partes representadas em organizações intergovernamentais regionais e internacionais e em instituições de financiamento e de desenvolvimento pertinentes incentivarão essas entidades a prestar assistência financeira às Partes, que sejam países em desenvolvimento ou que tenham economias em transição, para auxiliá-las no cumprimento de suas obrigações decorrentes da presente Convenção, sem limitar os direitos de participação naquelas organizações.

5. As Partes acordam o seguinte:

(a) com a finalidade de auxiliar as Partes no cumprimento das suas obrigações decorrentes da Convenção, devem ser mobilizados e utilizados, para o benefício de todas as Partes, e principalmente para os países em desenvolvimento ou com economias em transição, todos os recursos pertinentes, existentes ou potenciais, sejam eles financeiros, técnicos, ou de outra índole, tanto públicos quanto privados, que estejam disponíveis para atividades de controle do tabaco.

(b) a Secretaria informará as Partes, que sejam países em desenvolvimento ou que tenham economias em transição, quando for solicitado, sobre as fontes de financiamento disponíveis para facilitar a implementação de suas obrigações decorrentes da Convenção;

(c) A Conferência das Partes, em sua primeira sessão, examinará as fontes e mecanismos de assistência, potenciais e existentes, com base em estudo realizado pela Secretaria e em outras informações relevantes, e julgará sobre sua pertinência; e

(d) os resultados desse exame serão levados em conta pela Conferência das Partes ao determinar a necessidade de melhorar os mecanismos existentes ou ao estabelecer um fundo global de natureza voluntária ou outros mecanismos de financiamento, adequados a canalizar recursos financeiros adicionais, conforme necessário, às Partes que sejam países em desenvolvimento ou que tenham economias em transição, a fim de auxiliá-las a alcancar os objetivos da Convenção.

# PARTE IX: SOLUÇÃO DE CONTROVÉRSIAS

# Artigo 27

# Solução de Controvérsias

1. Na hipótese de surgir uma controvérsia entre duas ou mais Partes referente à interpretação ou aplicação da Convenção, as Partes envolvidas procurarão resolver a controvérsia por canais diplomáticos, por meio de negociação ou por alguma outra forma pacífica de sua escolha, como bons ofícios, mediação ou conciliação. O fato de não alcançar acordo mediante bons ofícios, mediação ou conciliação não eximirá as Partes na controvérsia da

responsabilidade de continuar na busca de solução.

2. Ao ratificar, aceitar, aprovar ou confirmar oficialmente a Convenção, ou a ela aderir, ou em qualquer outro momento posterior, um Estado ou organização de integração econômica regional poderá declarar por escrito ao Depositário que, na hipótese de controvérsia não resolvida em conformidade com o parágrafo 1º do presente Artigo, aceita, como mandatória, a arbitragem ad hoc, em conformidade com os procedimentos que deverão ser adotados por consenso pela Conferência das Partes.

3. As disposições do presente Artigo aplicar-se-ão a todos os protocolos e às Partes nesses protocolos, salvo quando neles se dispuser o contrário.

# PARTE X: DESENVOLVIMENTO DA CONVENCÃO

# Artigo 28

#### Emendas à presente Convenção

1. Qualquer Parte poderá propor emendas à presente Convenção. Essas emendas serão consideradas pela Conferência das Partes.

2. As emendas à Convenção serão adotadas pela Conferência das Partes. A Secretaria transmitirá às Partes o texto da proposta de emenda à Convenção, pelo menos seis meses antes da sessão proposta para sua adoção. A Secretaria também transmitirá as emendas propostas aos signatários da Convenção e, como informação, ao Depositário.

3. As Partes empenharão todos os esforços para alcançar um acordo por consenso sobre qualquer proposta de emenda à Convenção. Caso se esgotem todos os esforcos para alcancar acordo por consenso, como último recurso, a emenda será adotada por maioria de três quartos das Partes presentes e votantes na sessão. Para os fins do presente Artigo, "Partes presentes e votantes" são aquelas Partes presentes e que votam a favor ou contra. A Secretaria

comunicará toda emenda adotada ao Depositário, e este a fará chegar às Partes da presente Convenção para aceitação.  $\mathcal{L}^{\mathcal{L}}_{\mathcal{L}}$  and

4. Os instrumentos de aceitação das emendas serão entregues ao Depositário. As emendas adotadas em conformidade ao parágrafo 3º do presente artigo entrarão em vigor, para aquelas Partes que a aceitaram, no nonagésimo dia após a data de recebimento pelo Depositário do instrumento de aceitação de pelo menos dois terços das Partes da Convenção.

5. A emenda entrará em vigor para as demais Partes no nonagésimo dia após a data em que a Parte entregar ao Depositário o instrumento de aceitação da referida emenda.

# Artigo 29

#### Adoção e emenda de anexos desta Convenção

1. Os anexos da Convenção e emendas à Convenção serão propostos, adotados e entrarão em vigor em conformidade com o procedimento estabelecido no Artigo 28.

2. Os anexos da Convenção serão parte integral dela e, salvo expressamente disposto em contrário, uma referência à Convenção constituirá simultaneamente uma referência a seus anexos.

3. Nos anexos somente serão incluídos: listas, formulários e qualquer outro material descritivo relacionado com questões de procedimento e aspecto científicos, técnicos ou administrativos.

# PARTE XI: DISPOSIÇÕES FINAIS

#### Artigo 30

#### Reservas

Não se poderão fazer reservas à presente Convenção.

 $\mathcal{L}$ 

#### Artigo 31

#### Denúncia

1. Em qualquer momento após um prazo de dois anos, a partir da data de entrada em vigor da Convenção para uma Parte, essa Parte poderá denunciar a Convenção, por meio de prévia notificação por escrito ao Depositário.

2. A denúncia terá efeito um ano após a data em que o Depositário receber a notificação de denúncia, ou em data posterior, conforme especificado na notificação de denúncia.

3. Considerar-se-á que a Parte que denunciar a Convenção também denuncia todo protocolo de que é Parte.

# Artigo 32

# Direito de Voto

1. Salvo o disposto no parágrafo 2º do presente artigo, cada Parte da Convenção terá um voto.

2. As organizações de integração econômica regional, nas questões de sua competência. exercerão seu direito de voto com um número de votos igual ao número de seus Estados

Membros que sejam Partes da Convenção. Essas organizações não poderão exercer seu direito de voto se um de seus Estados Membros exercer esse direito, e vice-versa.

# Artigo 33

# Protocolos

1. Qualquer Parte pode propor protocolos. Essas propostas serão examinadas pela Conferência das Partes.

2. A Conferência das Partes poderá adotar os protocolos da presente Convenção. Ao adotálos, todos os esforços deverão ser empreendidos para alcançar consenso. Caso se esgotem todos aqueles esforços para alcançar acordo por consenso, como último recurso, o protocolo será adotado por maioria de três quartos dos votos das Partes presentes e votantes na sessão. Para os fins do presente Artigo, "Partes presentes e votantes" são aquelas Partes presentes e que votam a favor ou contra.

3. O texto de qualquer protocolo proposto será transmitido às Partes pela Secretaria, pelo menos seis meses antes da sessão proposta para sua adoção.

4. Somente as Partes da Convenção podem ser partes de um protocolo da Convenção.

5. Qualquer protocolo da Convenção será vinculante apenas para as partes do protocolo em questão. Somente as Partes de um protocolo poderão tomar decisões sobre questões exclusivamente relacionadas ao protocolo em questão.  $\mathbb{R}^2$ 

6. Os requisitos para a entrada em vigor do protocolo serão estabelecidos por aquele instrumento.

# Artigo 34

#### Assinatura

A presente Convenção estará aberta à assinatura de todos os Membros da Organização Mundial de Saúde, de todo Estado que não seja Membro da Organização Mundial de Saúde. mas que sejam membros das Nações Unidas, bem como de organizações de integração econômica regional, na sede da Organização Mundial da Saúde, em Genebra, de 16 de junho de 2003 a 22 de junho de 2003 e, posteriormente, na Sede das Nações Unidas, em Nova lorque, de 30 de junho de 2003 a 29 de junho de 2004.

#### Artigo 35

#### Ratificação, aceitação, aprovação, confirmação oficial ou adesão

1. A presente Convenção estará sujeita a ratificação, aceitação, aprovação ou adesão dos Estados, e a confirmação oficial ou adesão das organizações de integração econômica regional. A Convenção estará aberta a adesões a partir do dia seguinte à data em que ela ficar fechada à assinatura. Os instrumentos de ratificação, aceitação, aprovação, confirmação oficial ou adesão serão entregues ao Depositário.

2. As organizações de integração econômica regional que se tornem Partes da presente Convenção, sem que nenhum de seus Estados Membros o seja, ficarão sujeitas a todas as obrigações resultantes da Convenção. No caso das organizações que tenham um ou mais Estados Membros como Parte na Convenção, a organização e seus Estados Membros determinarão suas respectivas responsabilidades pelo cumprimento das obrigações resultantes da presente Convenção. Nesses casos, a organização e os Estados Membros não poderão exercer simultaneamente direitos conferidos pela presente Convenção.

3. As organizações de integração econômica regional expressarão, em seus instrumentos de confirmação oficial ou de adesão, o alcance de sua competência com respeito às questões regidas pela Convenção. Essas organizações, ademais, comunicarão ao Depositário toda modificação substancial no alcance de sua competência, e o Depositário as comunicará, por sua vez, a todas as Partes.

# Artigo 36

# Entrada em vigor

1. A presente Convenção entrará em vigor no nonagésimo dia após a data da entrega ao Depositário do quadragésimo instrumento de ratificação, aceitação, aprovação, confirmação oficial ou adesão.

2. Para cada Estado que ratifique, aceite, aprove ou adira à Convenção, após terem sido reunidas as condições para a entrada em vigor da Convenção descritas no parágrafo 1º acima, a Convenção entrará em vigor no nonagésimo dia após a data de entrega ao Depositário do instrumento de ratificação, aceitação, aprovação ou adesão.

3. Para cada organização de integração econômica regional que entregue ao Depositário instrumento de confirmação oficial ou de adesão à Convenção, após terem sido reunidas as condições para a entrada em vigor da Convenção descritas no parágrafo 1º acima, a Convenção entrará em vigor no nonagésimo dia após a data de entrega ao Depositário do instrumento de confirmação oficial ou de adesão.

4. Para os fins do presente artigo, os instrumentos depositados por organização de integração econômica regional não devem ser considerados adicionais aos depositados por Estados-Membros dessa organização.

# Artigo 37

#### Depositário

O Secretário-Geral das Nacões Unidas será o Depositário da presente Convenção, de suas emendas e de seus protocolos e de seus anexos adotados em conformidade com os Artigos 28, 29 e 33.

#### Artigo 38

#### Textos Autênticos

O original da presente Convenção, cujos textos em árabe, chinês, inglês, francês, russo e espanhol são igualmente autênticos, deve ser depositado junto ao Secretário-Geral das Nações Unidas.

EM FÉ DO QUE, os abaixo assinados, devidamente autorizados para esse fim, firmam esta Convencão.

FEITO em GENEBRA aos 21 días do mês de maio de dois mil e três.

(Às Comissões de Direitos Humanos e Legislação Participativa, e de Assuntos Sociais, cabendo à última a decisão terminativa) Publicado no DSF, de 29/8/2013

Secretaria de Editoração e Publicações - Brasília-DF OS: 14826/2013